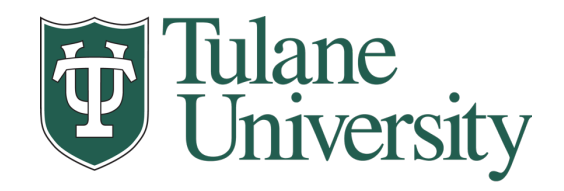

# **Data Wrangling (I): Munging, Tidy Data, and Working with Multiple Data Tables**

**Nicholas Mattei,** *Tulane University CMPS3660 – Introduction to Data Science – Fall 2019* **<https://rebrand.ly/TUDataScience>**

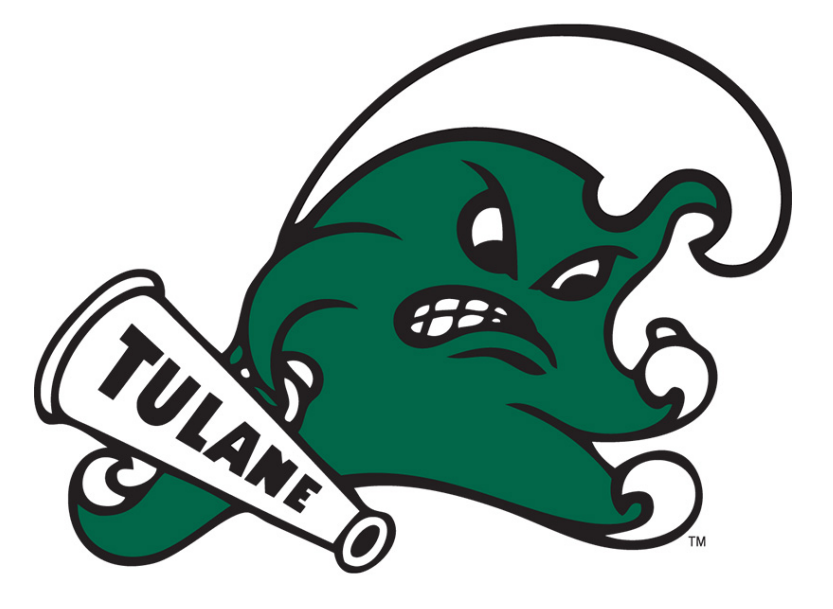

**Many Thanks** Slides based off Introduction to Data Science from John P. Dickerson <https://cmsc320.github.io/>

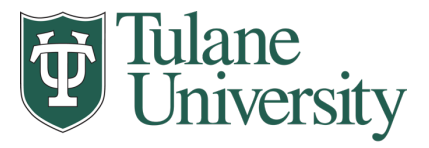

#### **Announcements**

- Project1 and Milestone1 Updates
	- Reading really important here!
- Survey Results!
- $\bullet$  Lab 4 + Lab 5
- Weekly Questions 4
- On to DATA!

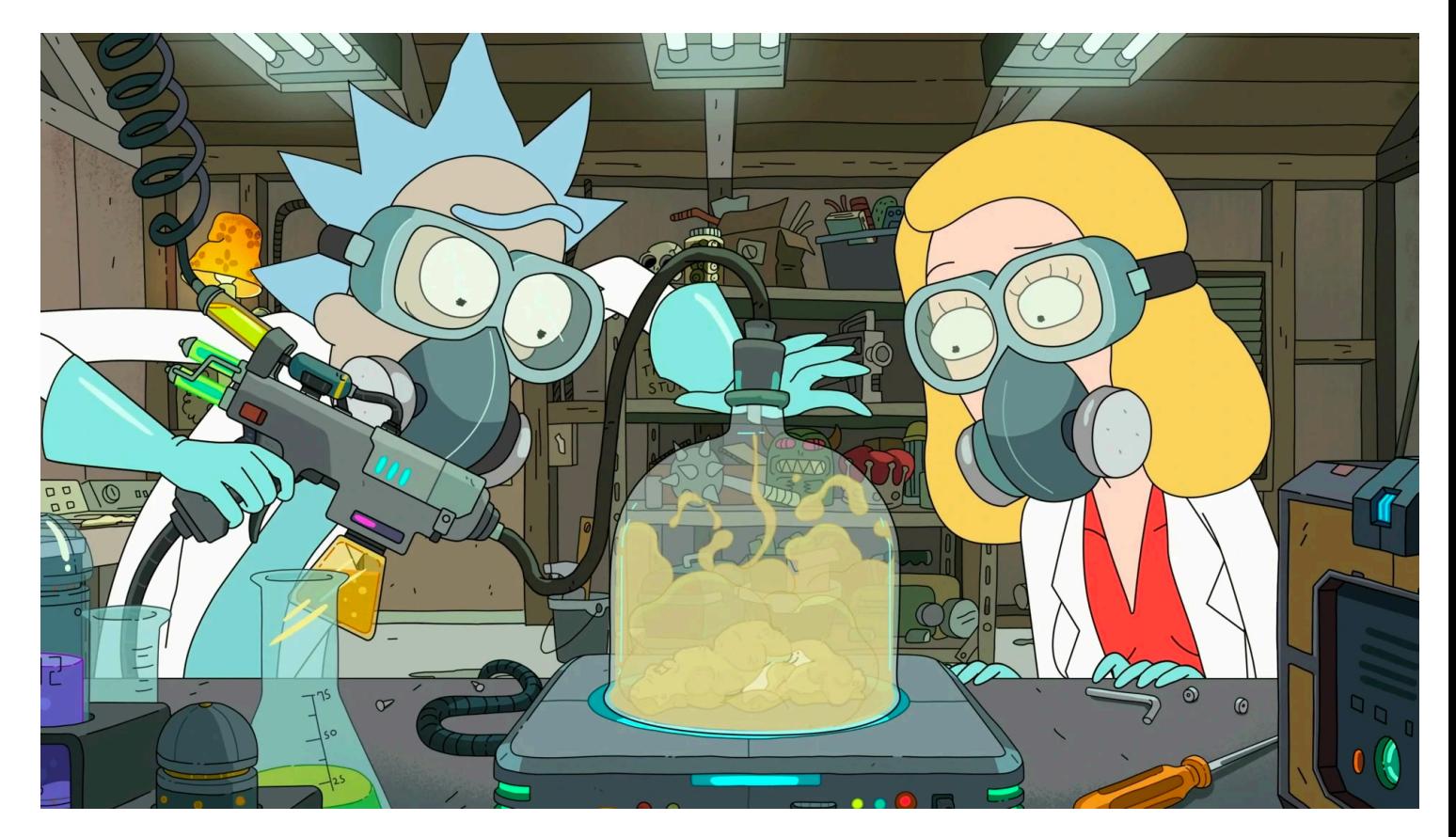

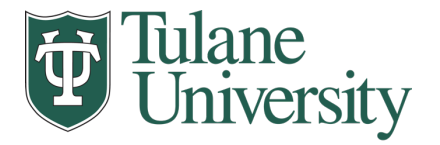

## **Survey Take Home Messages**

- 28+ of you like or really like notebooks!
	- 2 of you really hate them!
- Some of you say I'm talking too fast!
- 6-7 of you Hate Docker!
- What we want (that I'll deliver):
	- More Depth, More Theory (5)
	- PPT/Lectures (5-7)?
		- Too much, Not enough; interesting, boring; clear, too muddled.
	- More Feedback!
- What we want (I can't fix).
	- Class too early.
	- Too much programming.

#### The course is moving...

38 responses

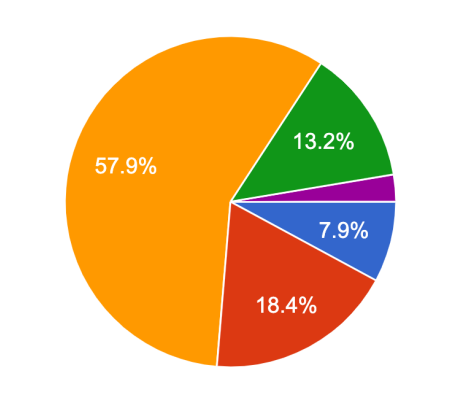

Way too fast! A bit too fast Just about right We should be going faster, I'm bored We need to go a lot faster!

3

I'd like to do [ANSWER] Lab Days

38 responses

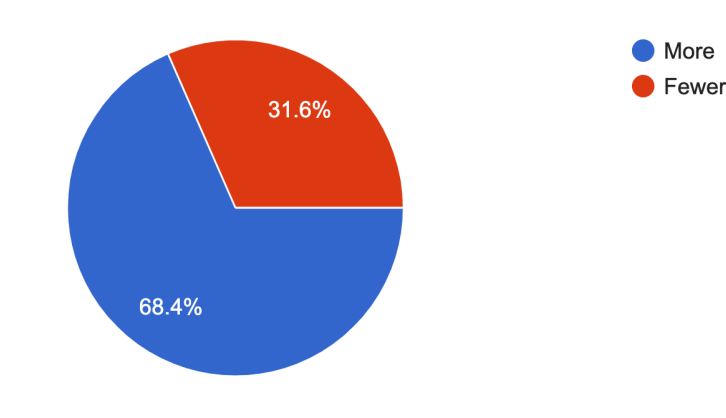

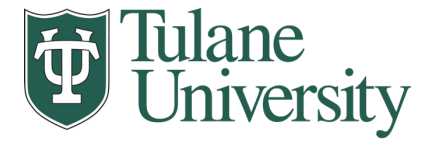

#### **Next Couple of Lectures (Till Midterm)**

- Tables in the Abstract
	- How, Why
	- **Operations**
- Principles of Tidy Data
- Tables in Pandas
- Tables in SQL and RMDBS
- 2 More Labs.

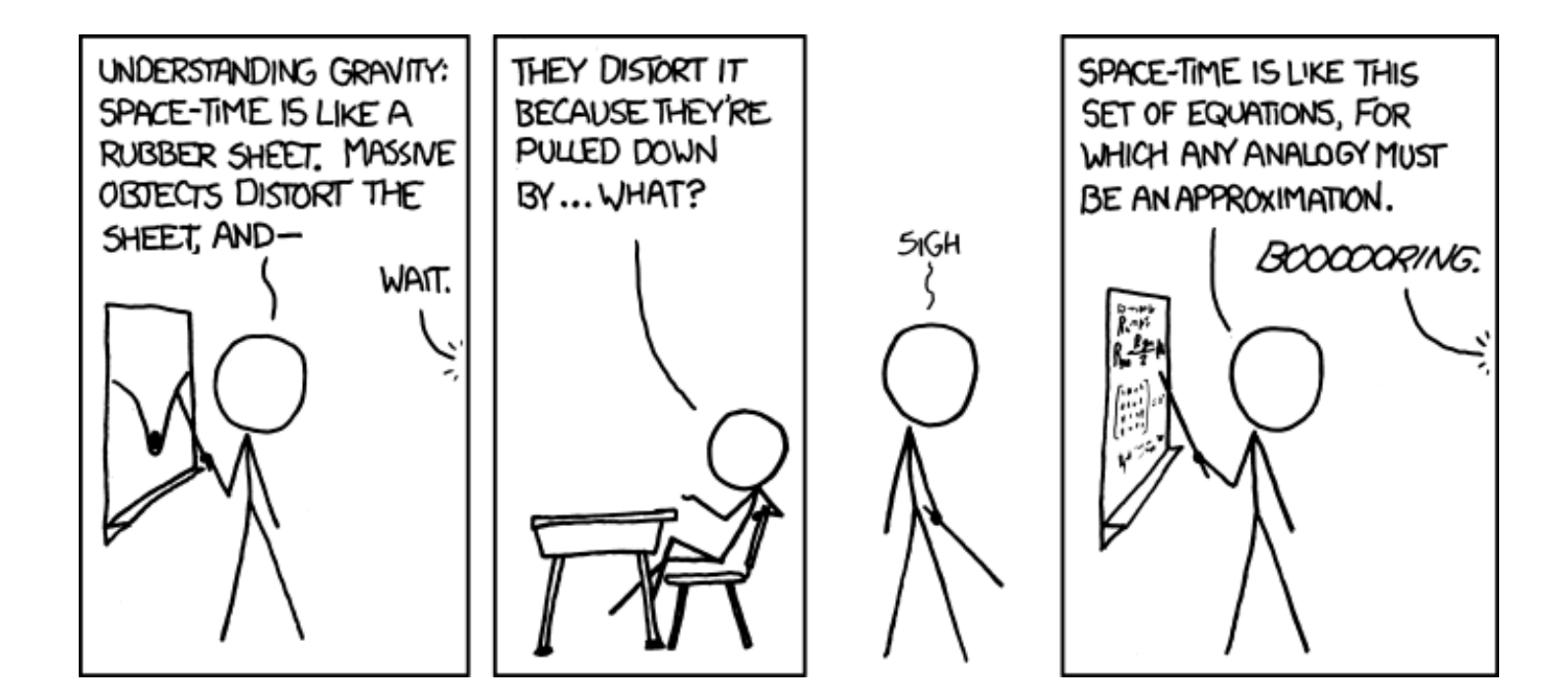

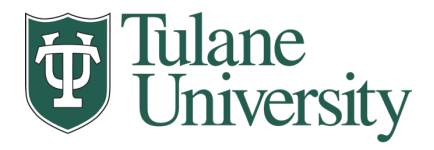

#### **The Data LifeCycle**

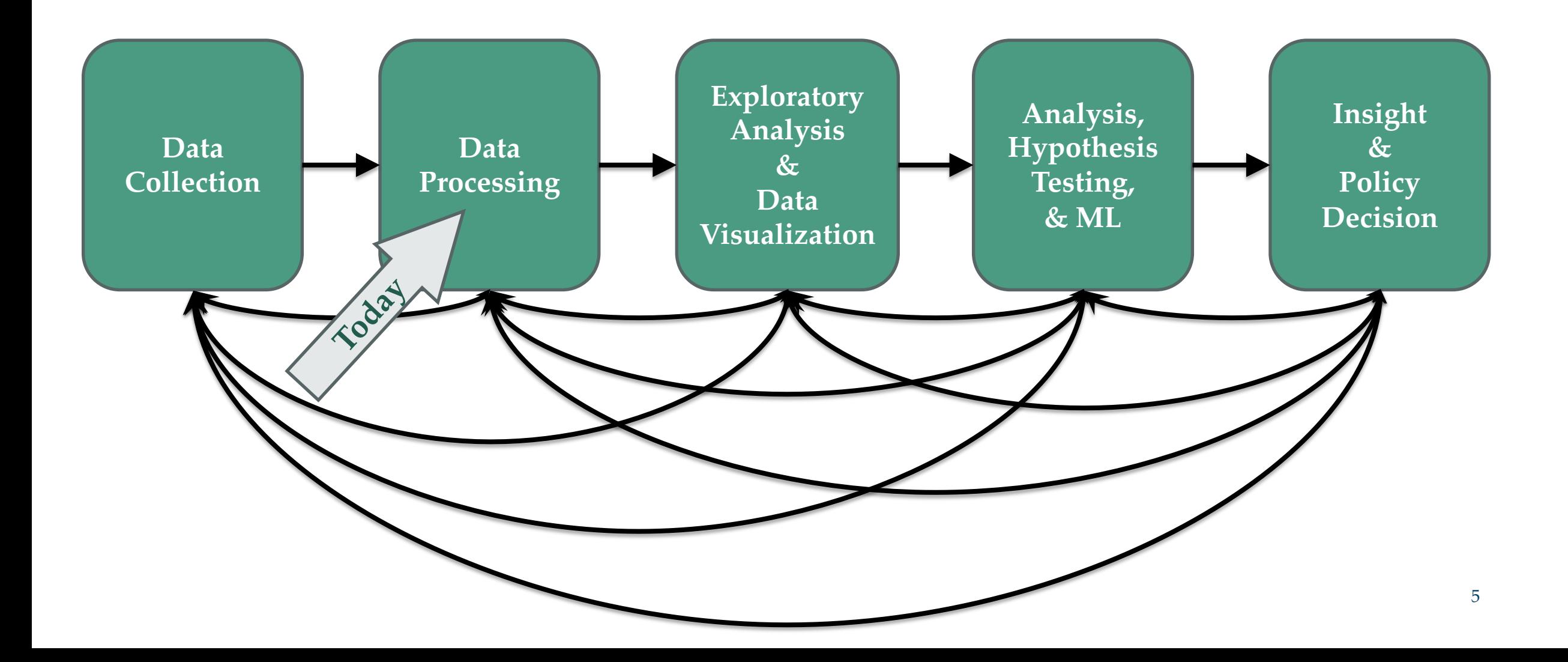

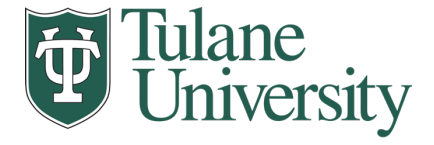

#### **Tables**

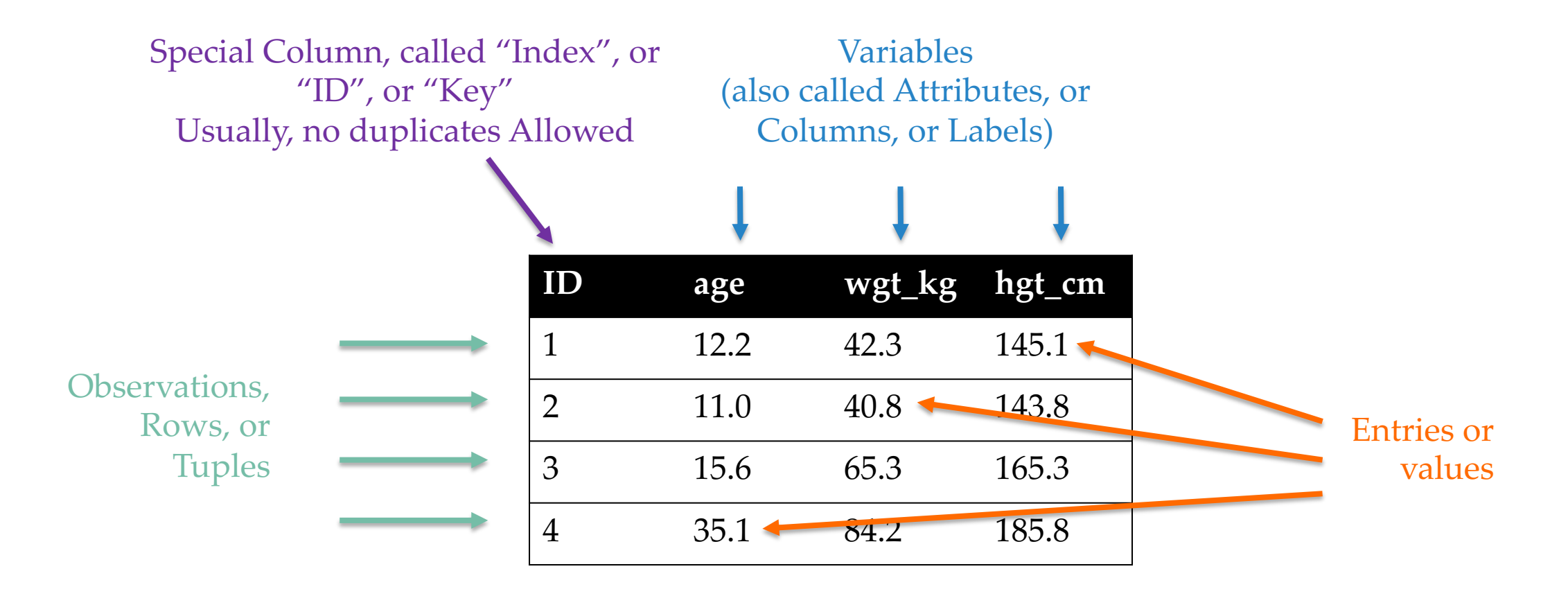

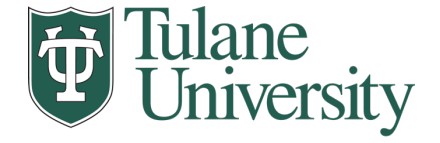

## **1. Select/Slicing**

#### • Select only some of the rows, or some of the columns, or a combination.

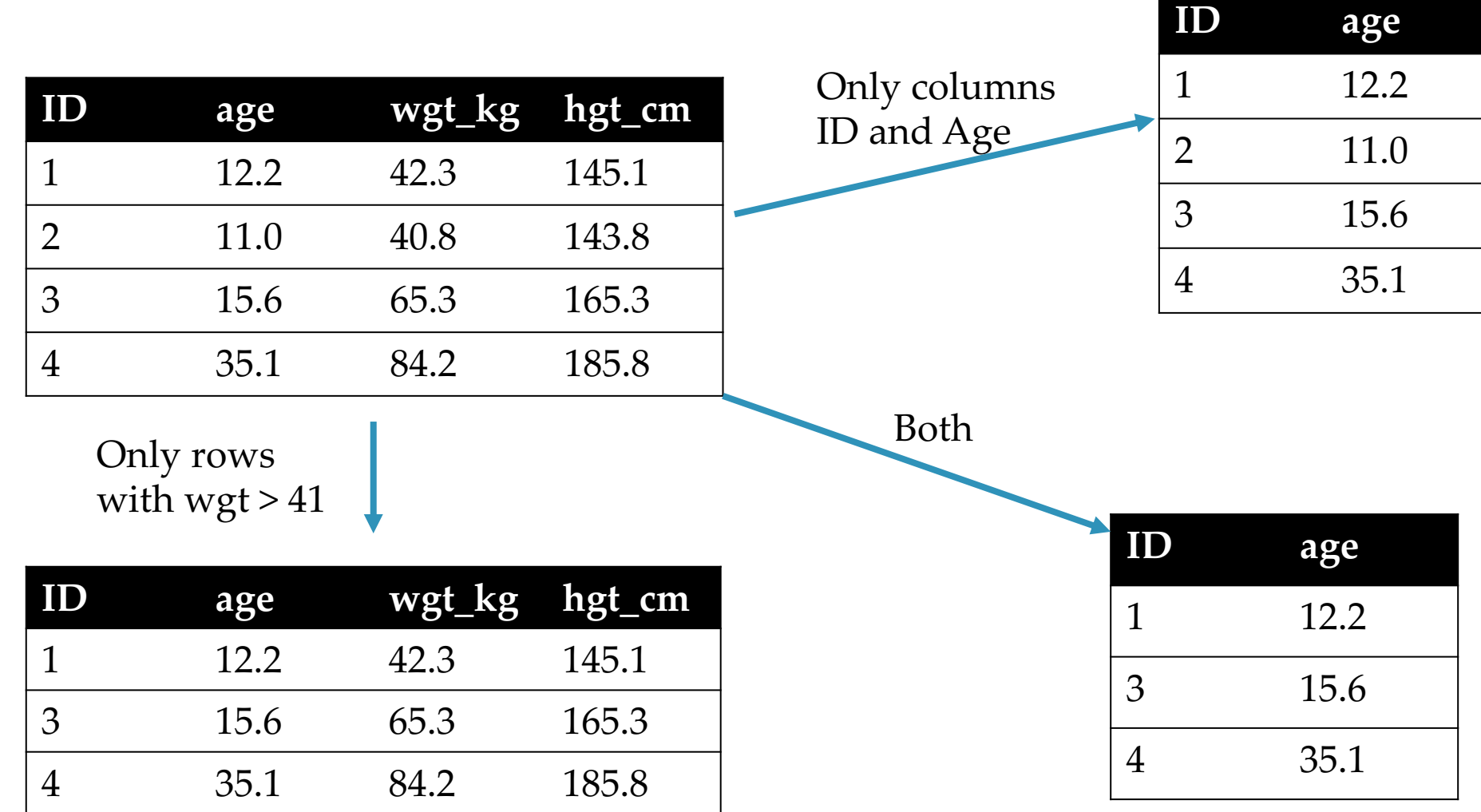

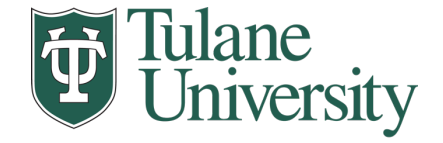

### **2. Aggregate/Reduce**

#### • Combine values across a column into a single value

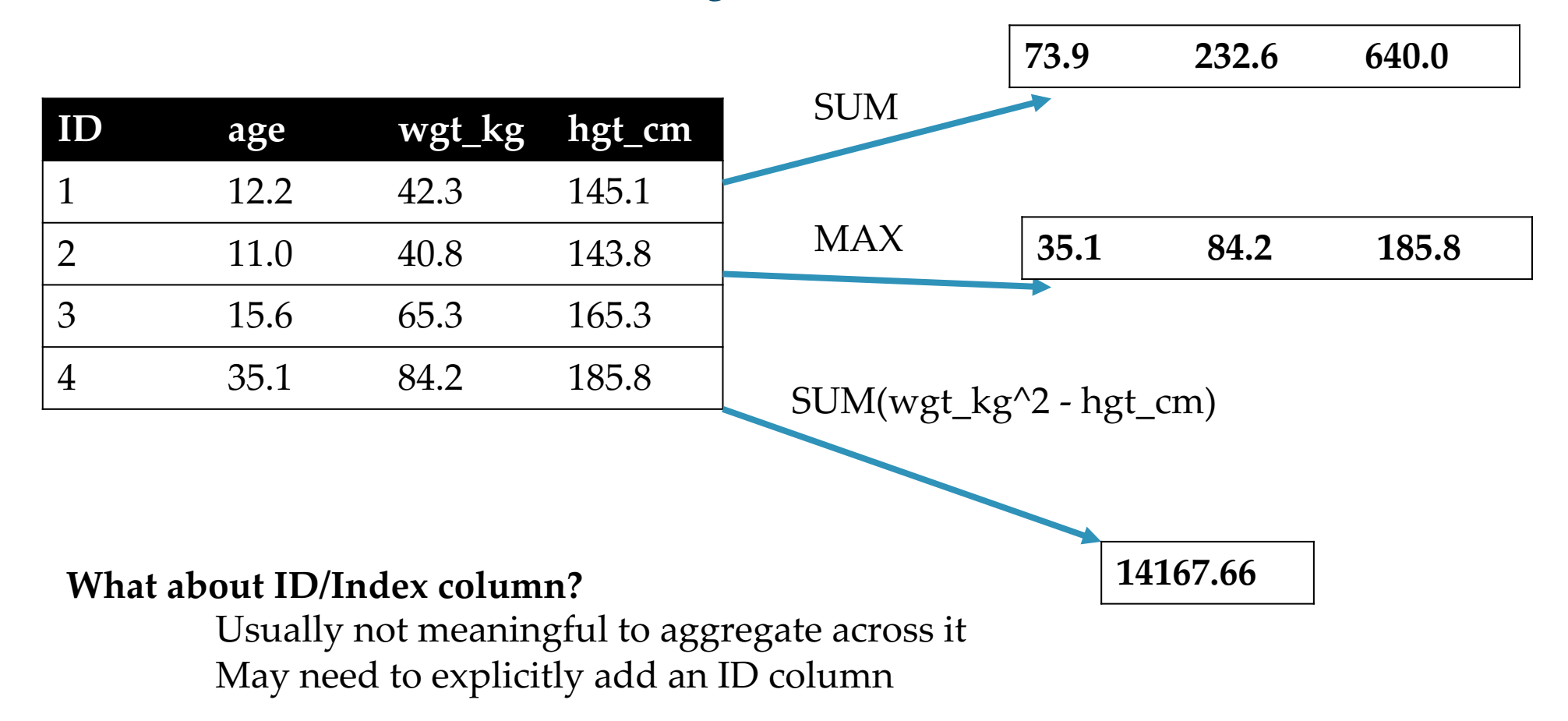

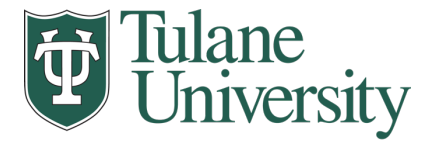

#### **Practical Interlude:** *np.nan*

- We use numpy nan to signify a value is missing or not a number.
- If we don't use NaN's then Pandas doesn't know how to handle the data.
- Breaks in all sorts of awful ways.
- (Demo Notebook)

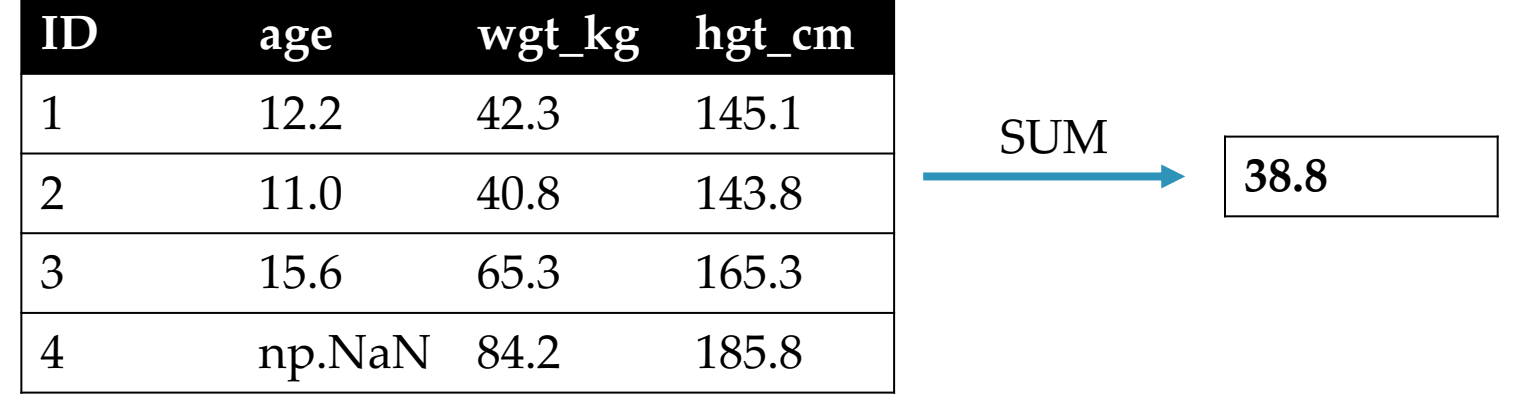

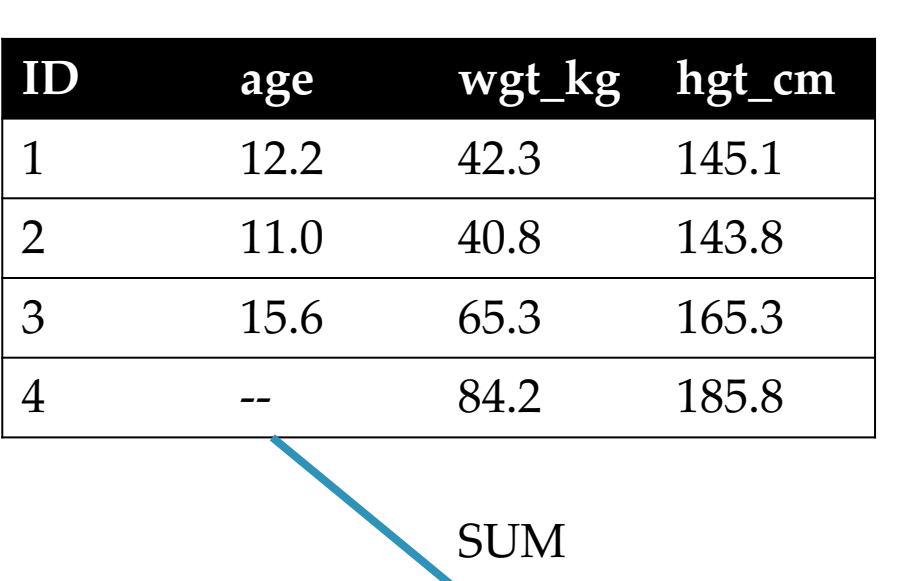

**ERROR!**

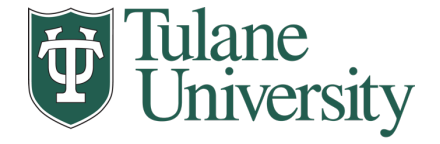

## **3. Map**

• Apply a function to every row, possibly creating more or fewer columns

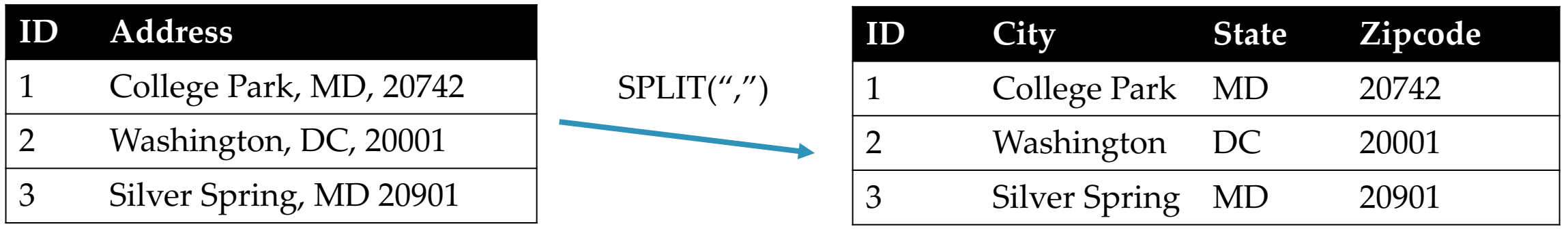

**Variations that allow one row to generate multiple rows in the output (sometimes called "flatmap" or "melt" as we'll see later.)**

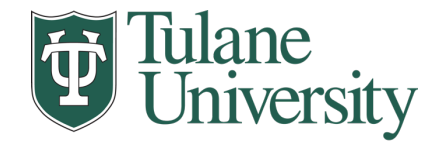

## **4. Group By**

• Group tuples together by column/dimension.

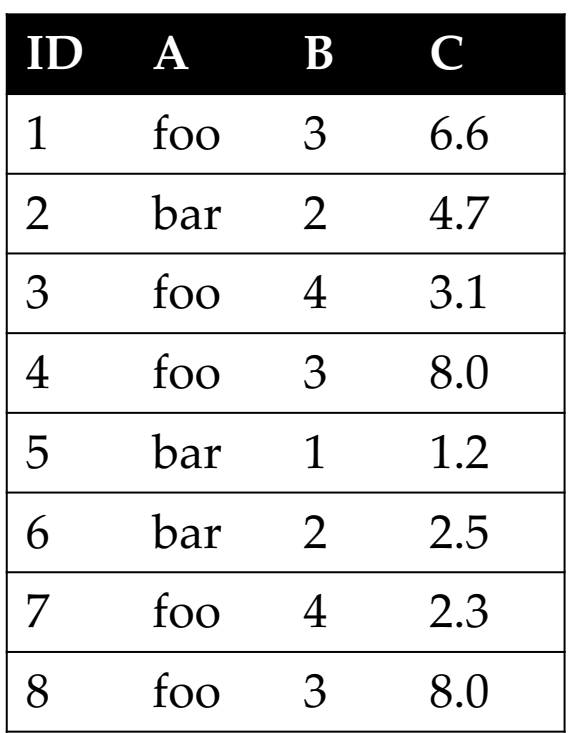

$$
By 'A'
$$

 $A = foo$ 

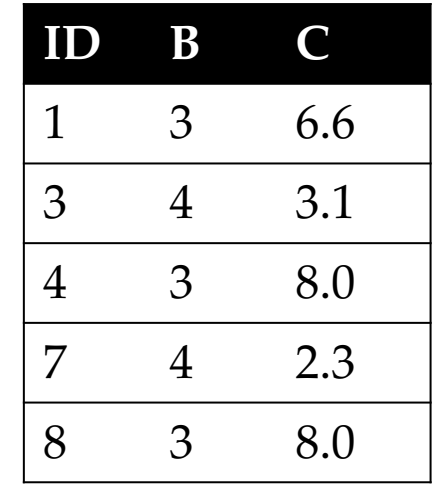

 $A = bar$ 

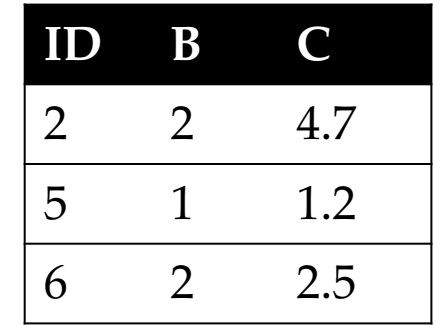

### **4. Group By**

• Group tuples together by column/dimension.

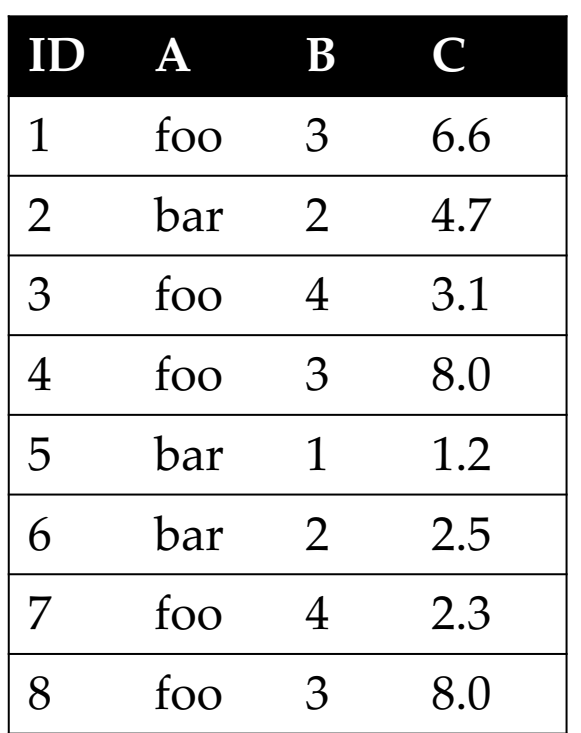

$$
\xrightarrow{\qquad \qquad By 'B'}
$$

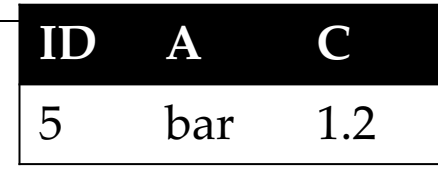

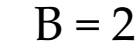

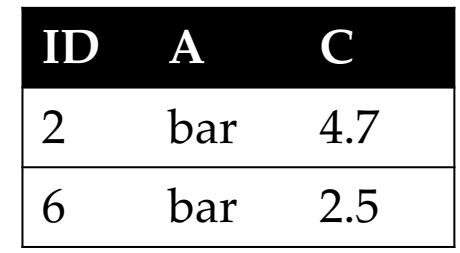

$$
B=3
$$

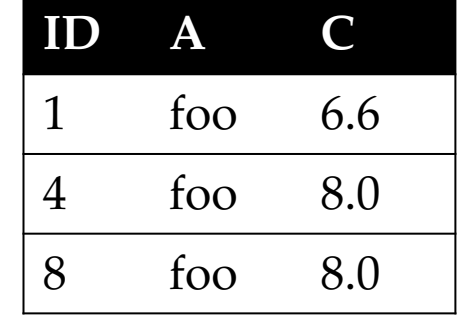

 $B = 4$ 

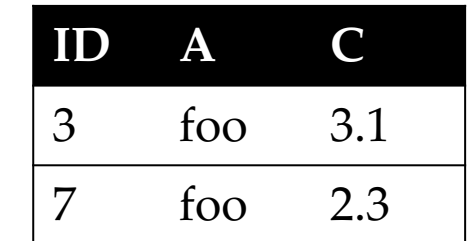

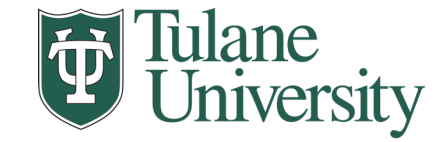

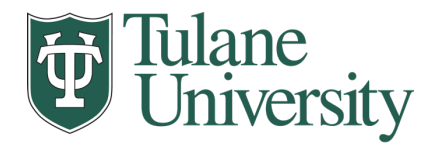

## **4. Group By**

#### • Group tuples together by column/dimension.

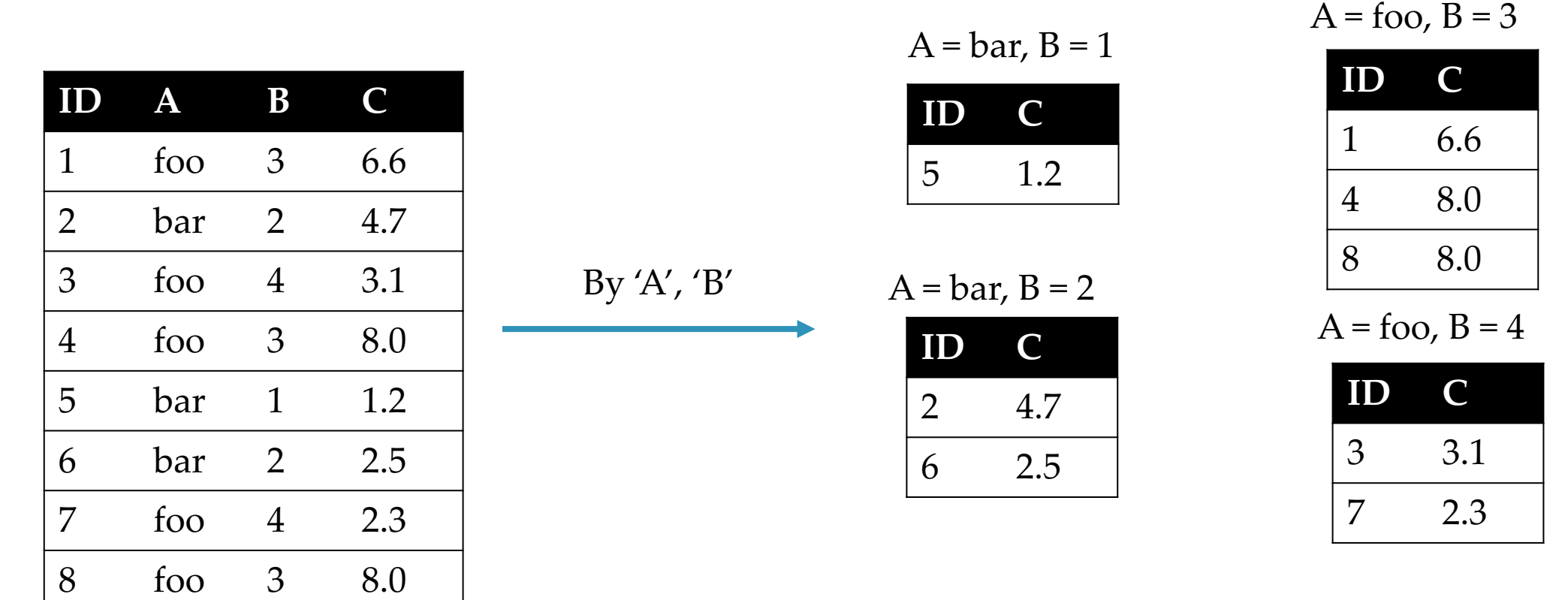

## **5. Group By Aggregate**

**ID A B C**

1 foo 3 6.6

2 bar 2 4.7

3 foo 4 3.1

4 foo 3 8.0

5 bar 1 1.2

6 bar 2 2.5

7 foo 4 2.3

8 foo 3 8.0

• Group the aggregate per group.

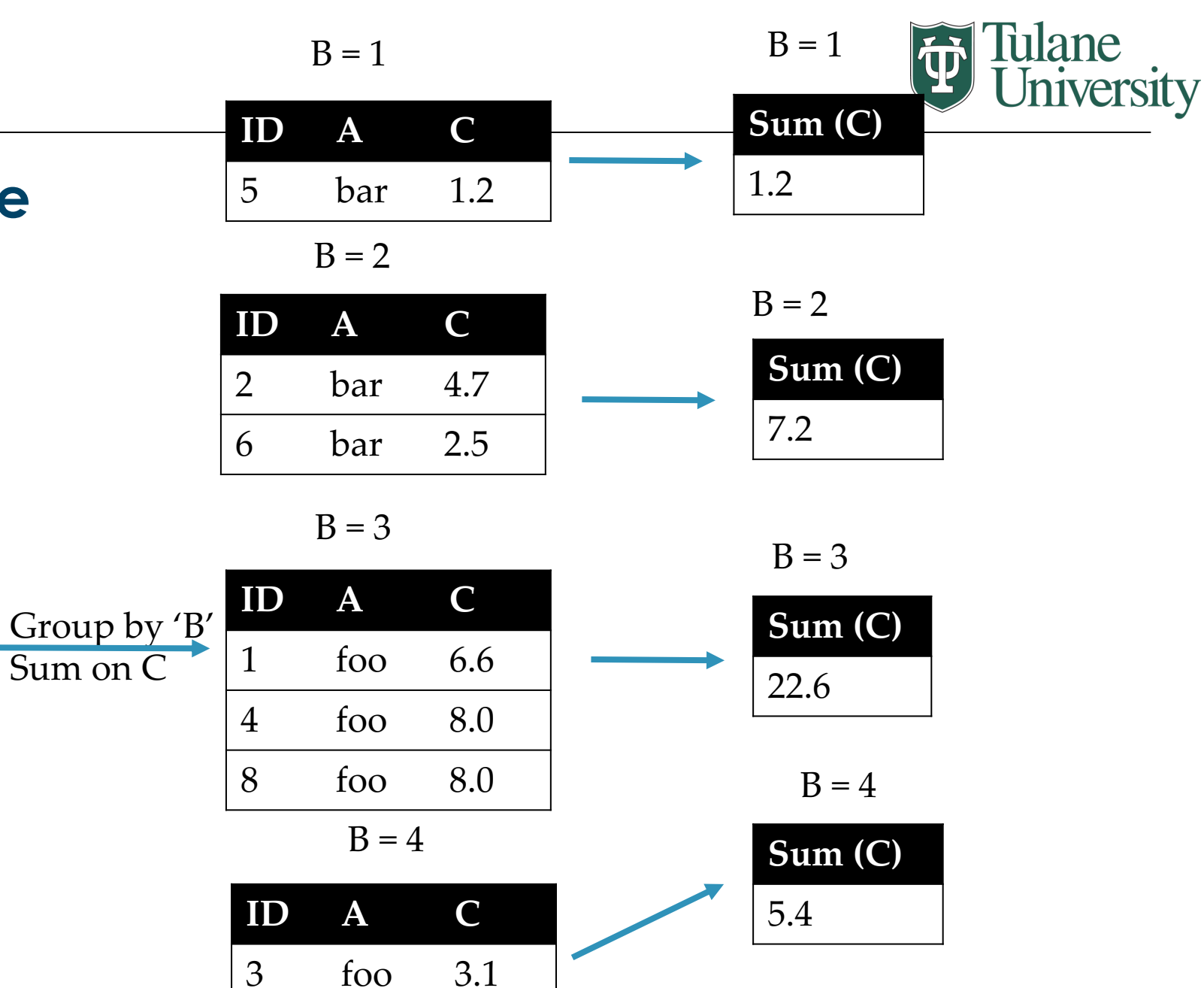

7 foo 2.3

#### $B = 1$

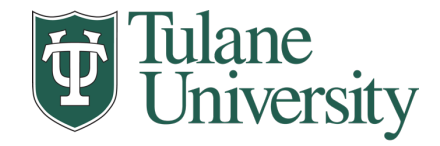

## **5. Group By Aggregate**

• Final result usually seen as a table.

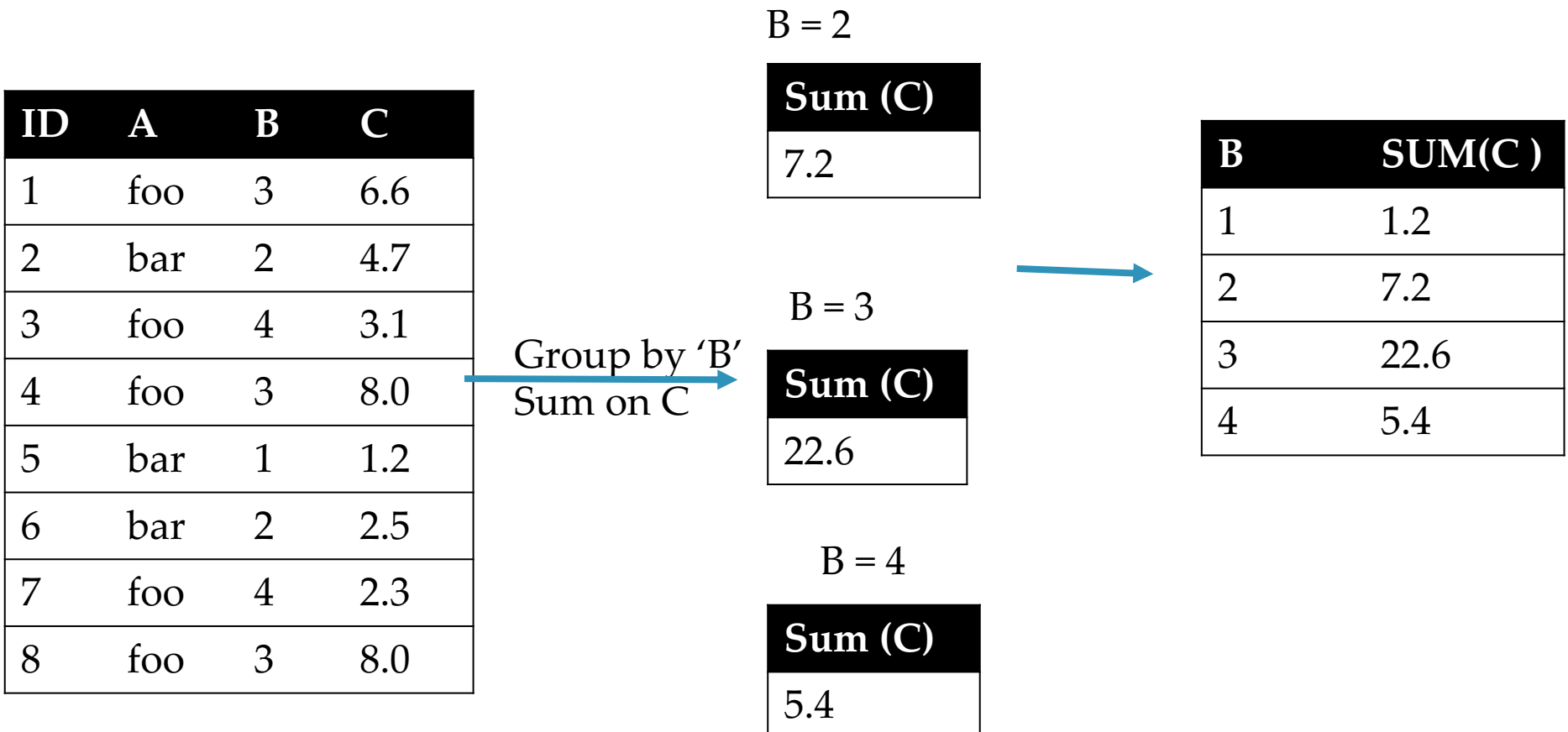

**Sum (C)** 1.2

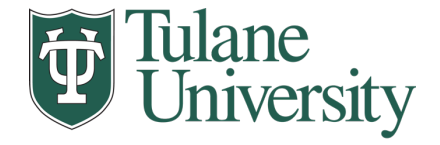

### **5.5 Pivot Tables (Data Cubes)**

- Laying out the possible values of multiple axes and aggregating them.
	- Can have more than two dimensions, need hierarchal indexes (later).

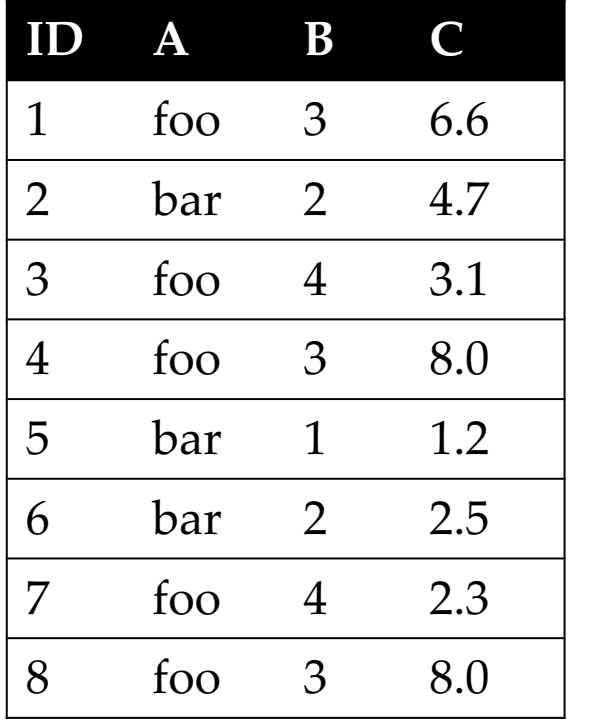

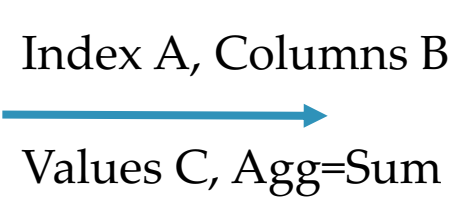

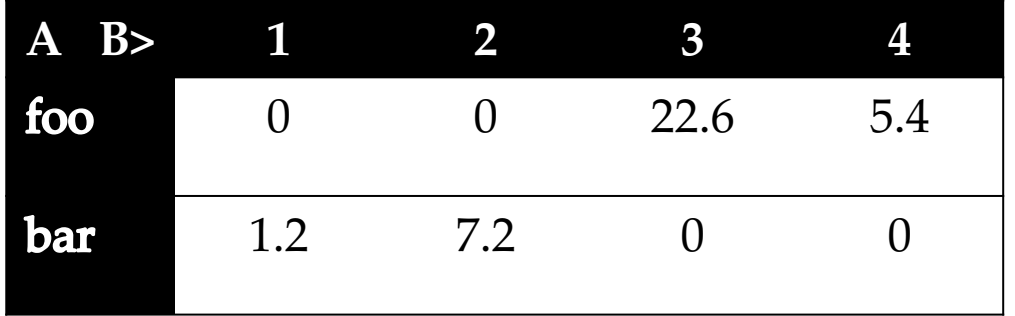

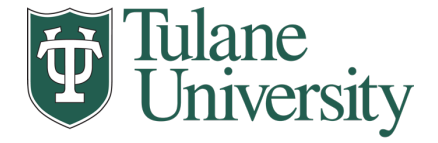

#### **5.5 Pivot Tables (Data Cubes)**

- Laying out the possible values of multiple axes and aggregating them.
	- Can have more than two dimensions, need hierarchal indexes (later).

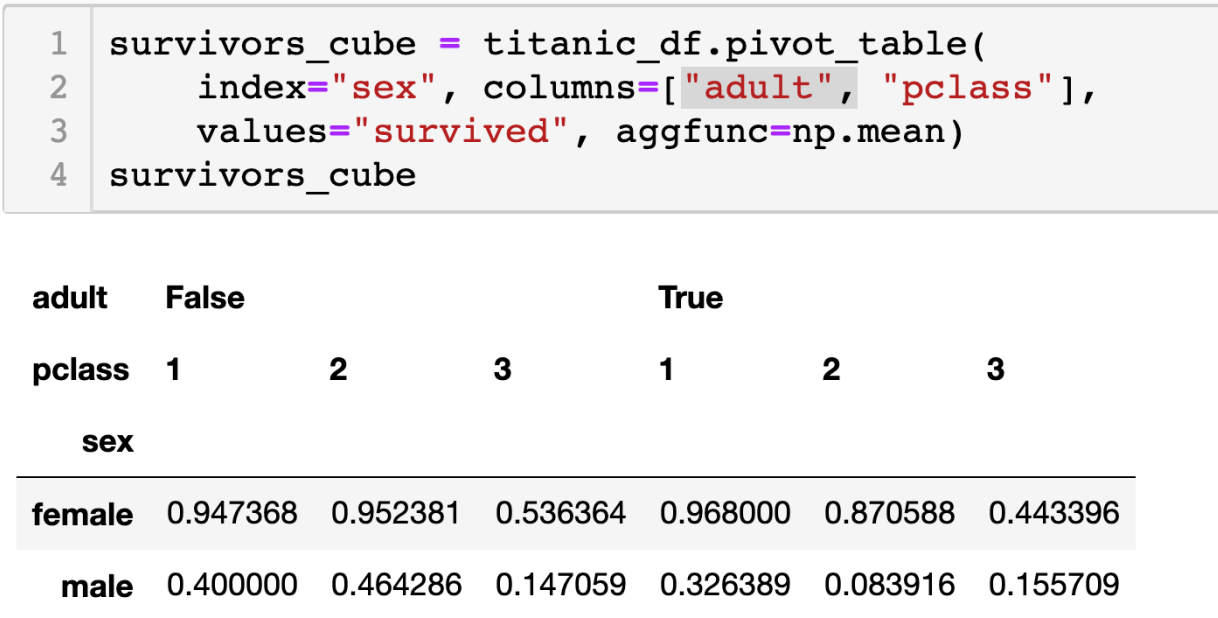

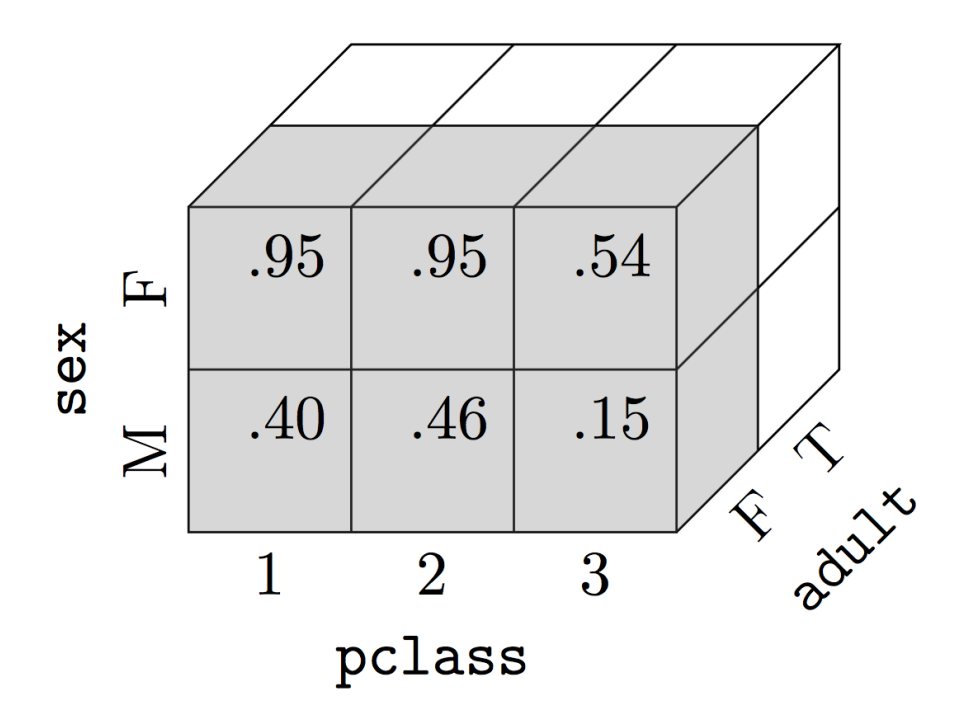

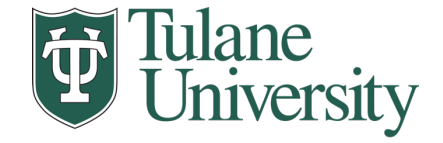

## **6. Union/Intersection/Difference**

• Set operations – only if the two tables have identical attributes/columns

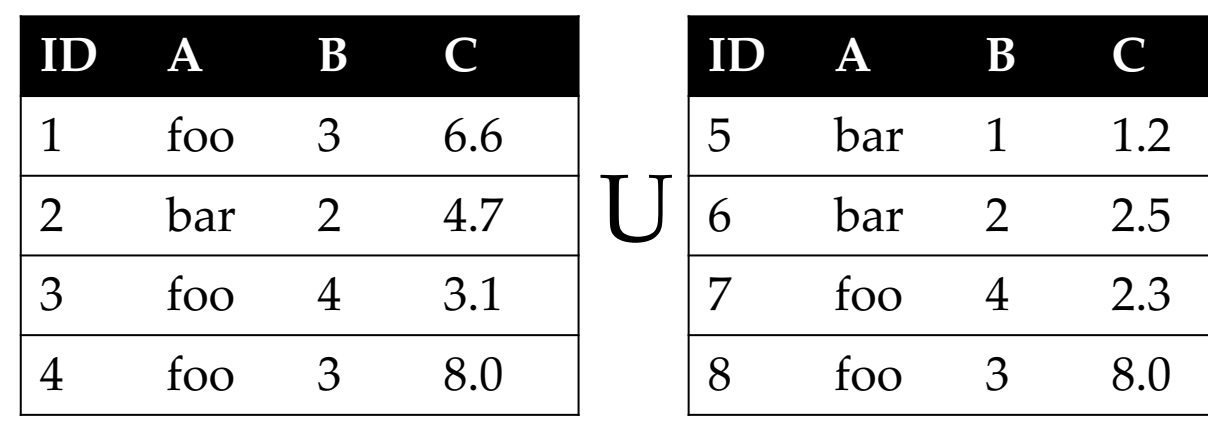

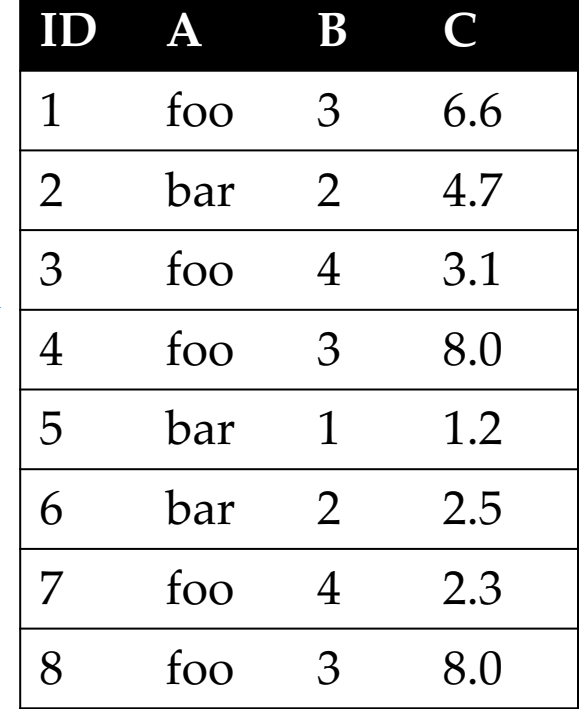

**Similarly Intersection and Set Difference manipulate tables as Sets**

**IDs may be treated in different ways, resulting in somewhat different behaviors**

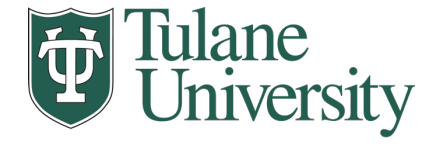

### **7. Merge or Join**

#### • Combine rows/tuples across two tables *if they have the same key.*

• This example is called an *Inner Join*

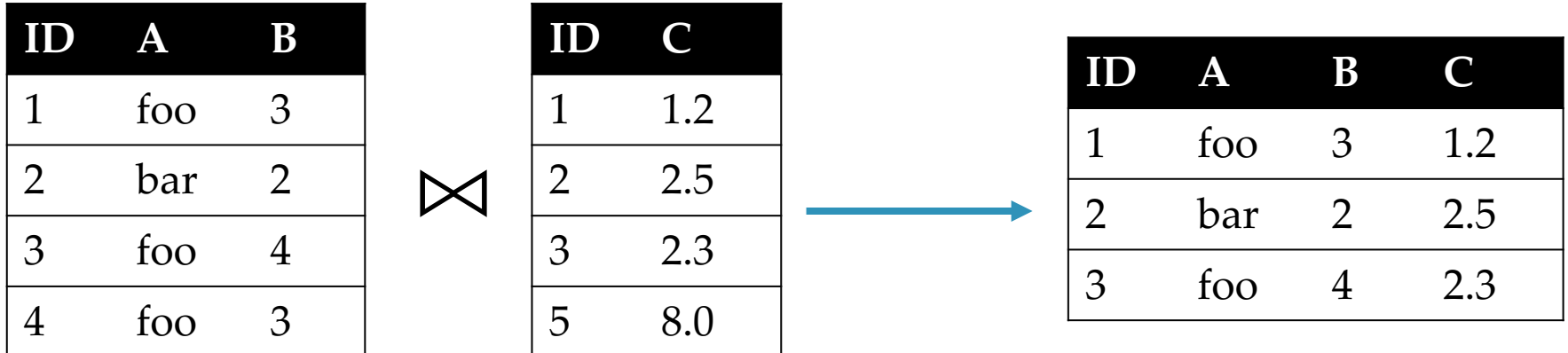

#### **What about IDs not present in both tables?**

**Often need to keep them around**

**Can "pad" with NaN (depends on software!)**

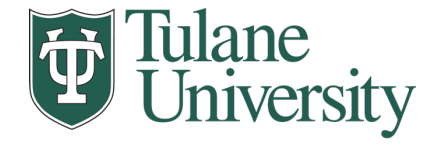

### **7. Merge or Join (Outer or Full Join)**

- Combine rows/tuples across two tables if they have the same key.
- Outer joins can be used to "pad" IDs that don't appear in both tables
	- Three variants: LEFT, RIGHT, FULL
	- SQL Terminology -- Pandas has these operations as well

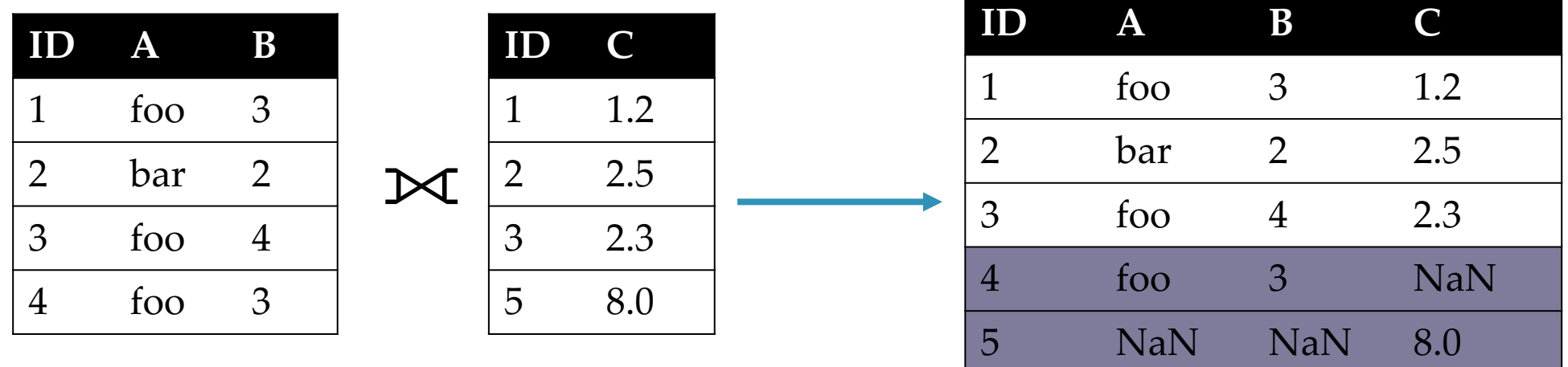

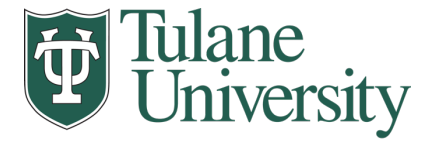

#### **Types of Joins** In Pandas this is called a FULL OUTTER JOIN! N INNERJOIN FULL JOIN M left right left right table table table table M LEFT JOIN RIGHT JOIN M left right left right table table table table

Image credit: http://www.dofactory.com/sql/join

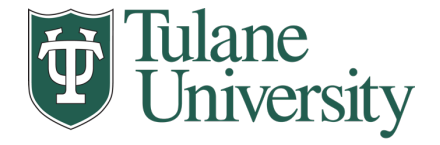

## **7. Merge or Join (Left Join)**

- Combine rows/tuples across two tables if they have the same key.
- Outer joins can be used to "pad" IDs that don't appear in both tables
	- Three variants: LEFT, RIGHT, FULL
	- SQL Terminology -- Pandas has these operations as well

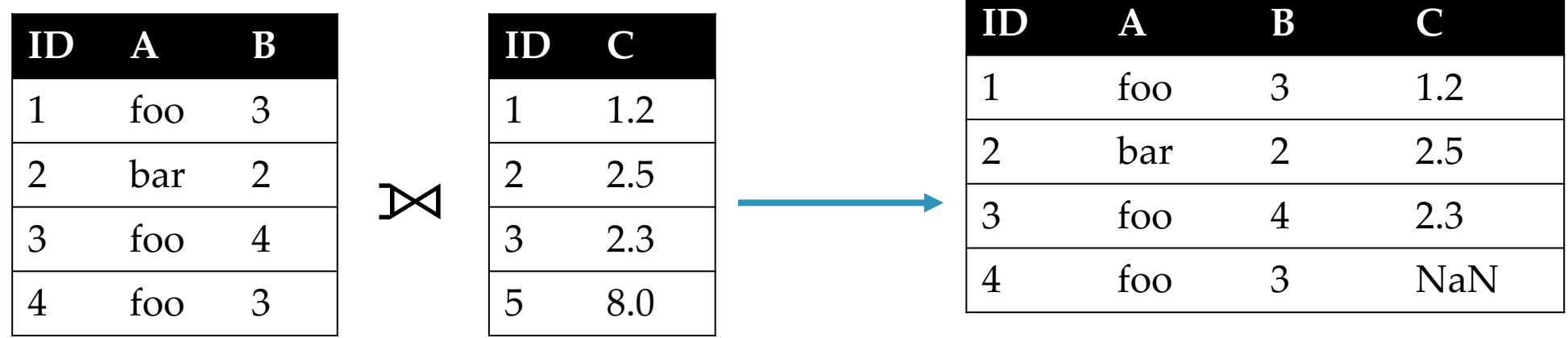

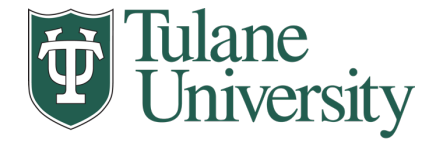

## **7. Merge or Join (Right Join)**

- Combine rows/tuples across two tables if they have the same key.
- Outer joins can be used to "pad" IDs that don't appear in both tables
	- Three variants: LEFT, RIGHT, FULL
	- SQL Terminology -- Pandas has these operations as well

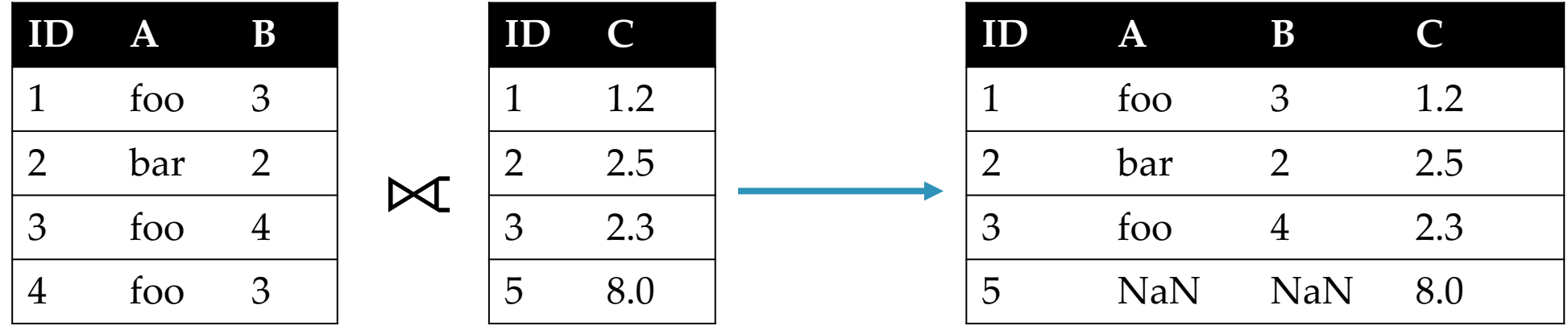

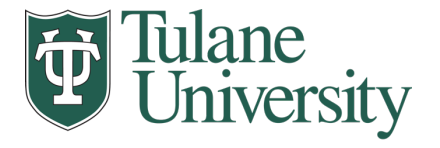

### **Quick Review**

- Tables: A simple, common abstraction
	- Subsumes a set of "strings" a common input, or a list of lists, or a list of dicts with the same keys.
- Operations on tables:
	- Select, Map, Aggregate, Reduce, Join/Merge, Union/Concat, Group By
- *These may have different names!* In Pandas it's a *merge* while in SQL it's a *join.*
	- Actually, this isn't quite right -- Pandas has a *join* command that will only join based on the *index!* It also has a *merge* command that allows for more options – see Lab 7!
	- Pandas also uses *merge* as we'll see in lab while SQL uses Union
- There can be subtle variations in implementation on different data systems. Remember I'm giving you the high level but you need to *read the docs for your software* when you use this stuff?<sup>4</sup>